$VISUALC++6$ 

- 13 ISBN 9787111070757
- 10 ISBN 7111070755

出版时间:1999-04

( ) Stephen D.Gilbert,

页数:388

译者:赵军锁/等

版权说明:本站所提供下载的PDF图书仅提供预览和简介以及在线试读,请支持正版图书。

#### www.tushu000.com

 $VISUAL C++ 6$ 

 $1$ V<sub>C</sub> 1.1  $VC$ 1.1.1 Visual $C$  $1.1.2$  VisualC 1.2NotePod 1.3 AppWizard 1.3.1AppWizard 1.3.2AppWizard 1.3.3AppWizard OLE 1.34AppWizard 1.35AppWizard" 1.36AppWizard 1.3.7AppWizard  $1.4$ 1.4.1 FileView 1.4.2 ClassView 1.4.3ResourceView 1.5 NotePod 1.5.1 NotePod<br>1.5.2 NotePod NotePod  $1.6$ 1.6.1 WizardBar  $1.62$  $1.7$ 2 WindOws  $21DOS$  $2.1.1$  $21.2$  $21.3$ 2.2Windows 22.1 2.22Windows  $223$  /  $224$ <br> $23$ Windows API  $231$ 2.3.2Windows 233

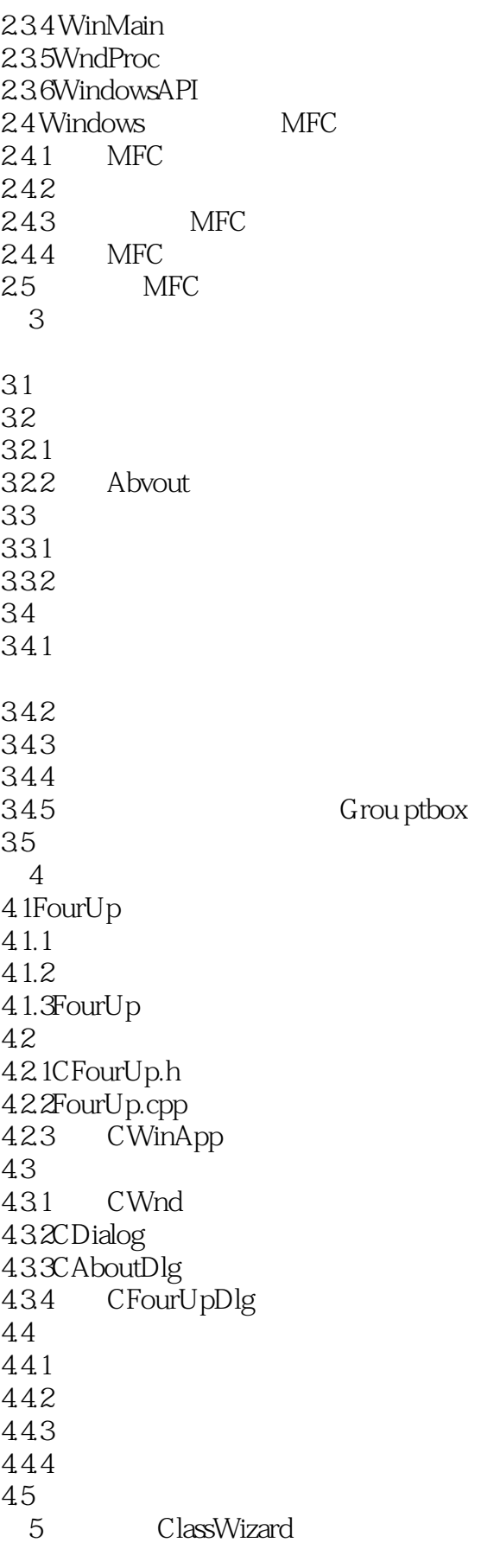

 $5.1$ 

5.2 5.2.1 5.22 5.23 5.24 5.2.5 5.26 5.3 5.3.1 5.32 5.4 BN\_CLICKED 5.4.1 OnCancel 5.4.2 OnCancel 5.5 OnDealCards 5.5.1OnDealCards 5.5.2ClassWizard  $56$ 5.6.1 Card 5.6.2 Icon 5.6.3 DealCards 564 CalculateWinnings 5.65 5.7 第6章 理解控件 6.1CWnd 6.1.1 6.1.2CWnd Create 6.1.3 6.1.4 6.1.5 CWnd 6.2CStatic 6.2.1 CStatic 6.2.2CStatic 6.2.3CStatic 6.3CButton 6.3.1 CButton 6.3.2CButton 64  $7$ 7.1LineOne 7.1.1LineOne  $7.1.2$  $7.1.3$ 7.2LineOne 7.2.1OnPaint  $7.22$ 

 $7.23$  $7.24$ 7.3LineTwo 7.3.1 LineTwo 7.3.2LineTwo 7.3.3LineTwo 7.3.4 ClassWizard 7.4 Windows 7.5  $7.5.1$  $7.5.2$ 7.6 7.7PaintItGray 7.8 第8章 图形和文本 8.1Windows GDI 82CDC 83GDI 8.3.1CPen CDC 8.3.2GDICBrush 84CDC  $85$ 86  $9<sub>°</sub>$ 9.1PaintORama 1 9.1.1 PaintORama 9.1.2 9.1.3  $9.1.4$  Clear 9.1.5 9.1.6WM\_LBUTTONDOWN: 9.1.7WM\_LBUTTONUP 9.1.8WM\_MOUSEMOVE: 9.2PaintORama 2 9.2.1 Spin 9.22 9.3 10<sup>dia</sup> PaintORama 10.1PaintORama 3  $10.1.1$ 10.1.2 CColorDia1og  $10.1.3$  $10.1.4$ 10.2PaintORama  $10.21$ 10.22

10.23 10.3PaintORama 10.3.1 10.32 10.33  $10.4$  $11$ 11.1PaintORama:WM\_PAINT 11.1.1PaintORama 11.1.2 CMetaFileDC 11.1.3 CMetaFileDC  $11.1.4$ 11.1.5 11.2SDIOne DocView  $11.2.1$  SDI 11.2.2 SDIOne 11.2.3SDIOne 11.3 12 DocView 12.1DocView 12.1.1DocView  $12.1.2$ Doc $V$ iew 12.2DocView  $12.21$ 12.22 12.2.3  $12.2.4$ 12.25 12.3CSDIOneApp InitInstance 12.31 12.32 12.3.3 12.34 12.35 12.36CSDIOneApp  $12.4$ 13 MiniSketch 13.1 13.2 MiniSketch 1321 **ClearDrawing** 13.22 13.23 13.2.4 ClassWizard 13.3 13.31 13.32

13.33 134  $14$ 14.1 UI 14.1.1 1 UI  $14.1.2 \qquad 2$ 14.1.3 3 ON\_UPDATE\_ COMMANDUIRANGE 14.2 14.3 14.31 14.32 134 14.4.1 14.42 14.43 14.5 15 MiniSketch  $15.1.$  $15.1.1$  $15.1.2$ Shape  $15.2$  Shape  $15.21$  $15.2$  $B$ hape  $15.23$  Line 15.24 Squiggle 15.25FilledShape  $15.26$ Box Oval 15.3 Shape  $15.4$  Shape 15.5 MiniSketch 15.6 15.6.1MFC 15.6.2 Serialize 15.7 第16章 新的视野:翻滚和打印 16.1  $16.2$ 16.2.1 16.22 16.23 16.3 16.31 16.32 Update

16.3.3 OnDraw 16.4 16.4.1MM\_TEXT 16.4.2 16.4.3 MiniSketch 16.5 166 16.6.1MFC 16.6.2MiniSketch 16.7 第17章 软件重用:构造一个基于组件 17.1 Gallery 17.2WordZilla 17.3 WordZilla 17.3.1 17.32 17.33 17.34 17.4 ActiveX 18 ActiveX 18.1 WordZilla 18.1.1 SelectADate 18.1.2 18.1.3 18.2 18.2.1 18.22 18.23 18.24 18.25 OK 18.3 18.31 18.3.2WordZilla 18.4ActiveX 18.4.1 ActiveX 18.4.2 ActiveX 18.4.3ActiveX ClassWizard 18.4.4 18.5 ActiveX 18.6 第19章 创建数据库查寻和更新 19.1 19.2 ODBC

 $19.21 \t1$ 19.2.2 2 AppWizard ODBC  $19.23 \t3$  $19.24 \t 4$  $19.3$  OBos 19.3.1 19.32 19.4 DAO 19.4.1 CDaoRecordView 19.42 DBos 19.5 OLEDB 19.6 ActiveX  $20$  $20.1$  $20.1.1$  $20.1.2$ 20.2 DAO 20.2.1DBExplore 20.2.2 OnFi1eOpen DAO 20.23 20.3关系数据库:SQL 20.3.1SELECT 20.32  $20.33$  Where  $20.34$  This 20.4ActiveX 20.5 DBExploee AcriveX  $20.51$   $1$  ActiveX<br> $20.52$   $2$ 20.5.2  $20.53$  3  $20.54 \t 4$ 20.5.5 20.6 Web 21  $21.4$  $21.41$  $21.42.$ 21.43 Open 21.5 WinInet  $21.5.1$ WinInet  $21.52$  WinInet  $21.53$ WinInet 21.6 Bowser  $21.7$ 

21.1HTMLVi ew

 $21.2$  Bowser  $21.21$ <br> $21.22$ 21.2.2 HTML<br>21.2.3 Bowser 21.3 Bowser<br>21.2.3 HTML 21.3ViaualC<br>21.3.1 B Bowser.htmI 21.32 21.33 reS

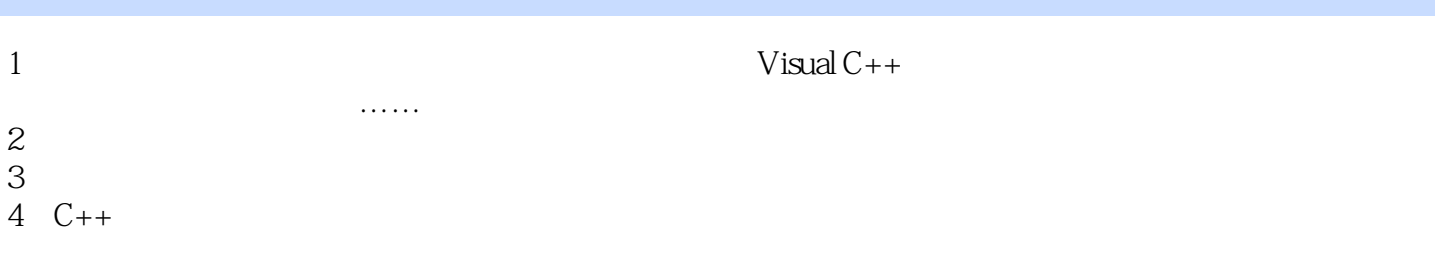

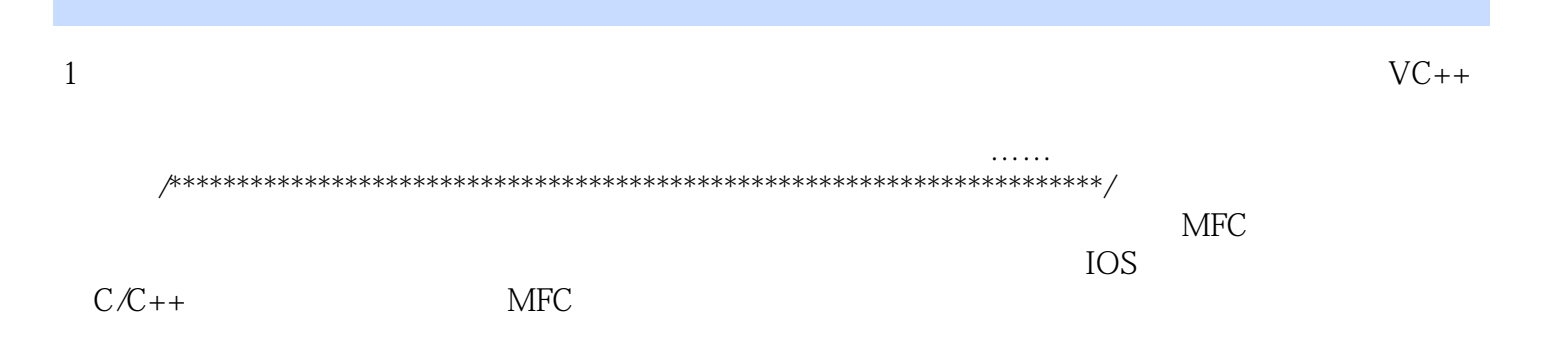

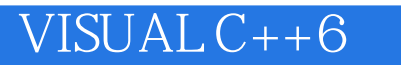

本站所提供下载的PDF图书仅提供预览和简介,请支持正版图书。

:www.tushu000.com